# **MOOVI** Horaires et plan de la ligne R8 de bus

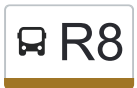

## R8 Sans Voyageurs and the settlement of the Sans Voyageurs and the Sans Contract of the Sans Contract of the Sans Contract of the Sans Contract of the Sans Contract of the Sans Contract of the Sans Contract of the Sans Con

La ligne R8 de bus (Sans Voyageurs) a 2 itinéraires. Pour les jours de la semaine, les heures de service sont: (1) Sans Voyageurs: 12:38 - 15:57(2) Sans Voyageurs: 09:07 - 14:27 Utilisez l'application Moovit pour trouver la station de la ligne R8 de bus la plus proche et savoir quand la prochaine ligne R8 de bus arrive.

#### **Direction: Sans Voyageurs**

16 arrêts [VOIR LES HORAIRES DE LA LIGNE](https://moovitapp.com/tours-4677/lines/R8/132941639/6877620/fr?ref=2&poiType=line&customerId=4908&af_sub8=%2Findex%2Ffr%2Fline-pdf-Tours-4677-3751441-132941639&utm_source=line_pdf&utm_medium=organic&utm_term=Sans%20Voyageurs)

Luynes Centre

Lilas

Château Luynes

Pasteur

Barbinière

Vaugareau

Vallée Vaugareau

Pont Clouet

Moulin Tan

Vieux Bourg

Les Ruaux

La Chappe

Pont De Bresme

Terres Rouges

Moulin Ragot

Maurière

### **Horaires de la ligne R8 de bus**

Horaires de l'Itinéraire Sans Voyageurs:

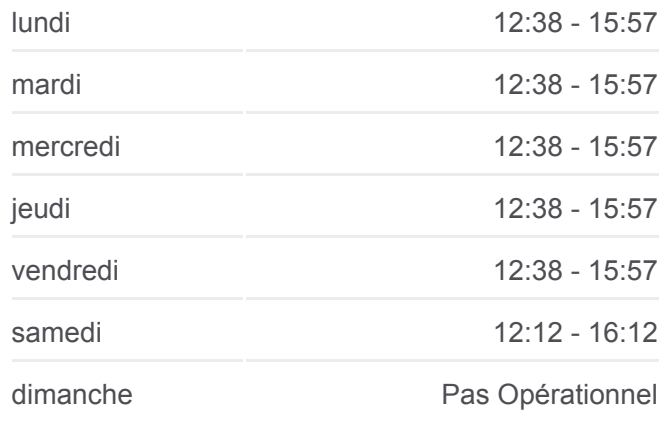

**Informations de la ligne R8 de bus Direction:** Sans Voyageurs **Arrêts:** 16 **Durée du Trajet:** 15 min **Récapitulatif de la ligne:**

**[Plan de la ligne R8 de bus](https://moovitapp.com/tours-4677/lines/R8/132941639/6877620/fr?ref=2&poiType=line&customerId=4908&af_sub8=%2Findex%2Ffr%2Fline-pdf-Tours-4677-3751441-132941639&utm_source=line_pdf&utm_medium=organic&utm_term=Sans%20Voyageurs)** 

## **Direction: Sans Voyageurs**

16 arrêts [VOIR LES HORAIRES DE LA LIGNE](https://moovitapp.com/tours-4677/lines/R8/132941639/6877710/fr?ref=2&poiType=line&customerId=4908&af_sub8=%2Findex%2Ffr%2Fline-pdf-Tours-4677-3751441-132941639&utm_source=line_pdf&utm_medium=organic&utm_term=Sans%20Voyageurs) **Horaires de la ligne R8 de bus** Horaires de l'Itinéraire Sans Voyageurs:

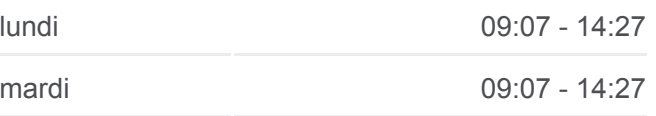

Maurière

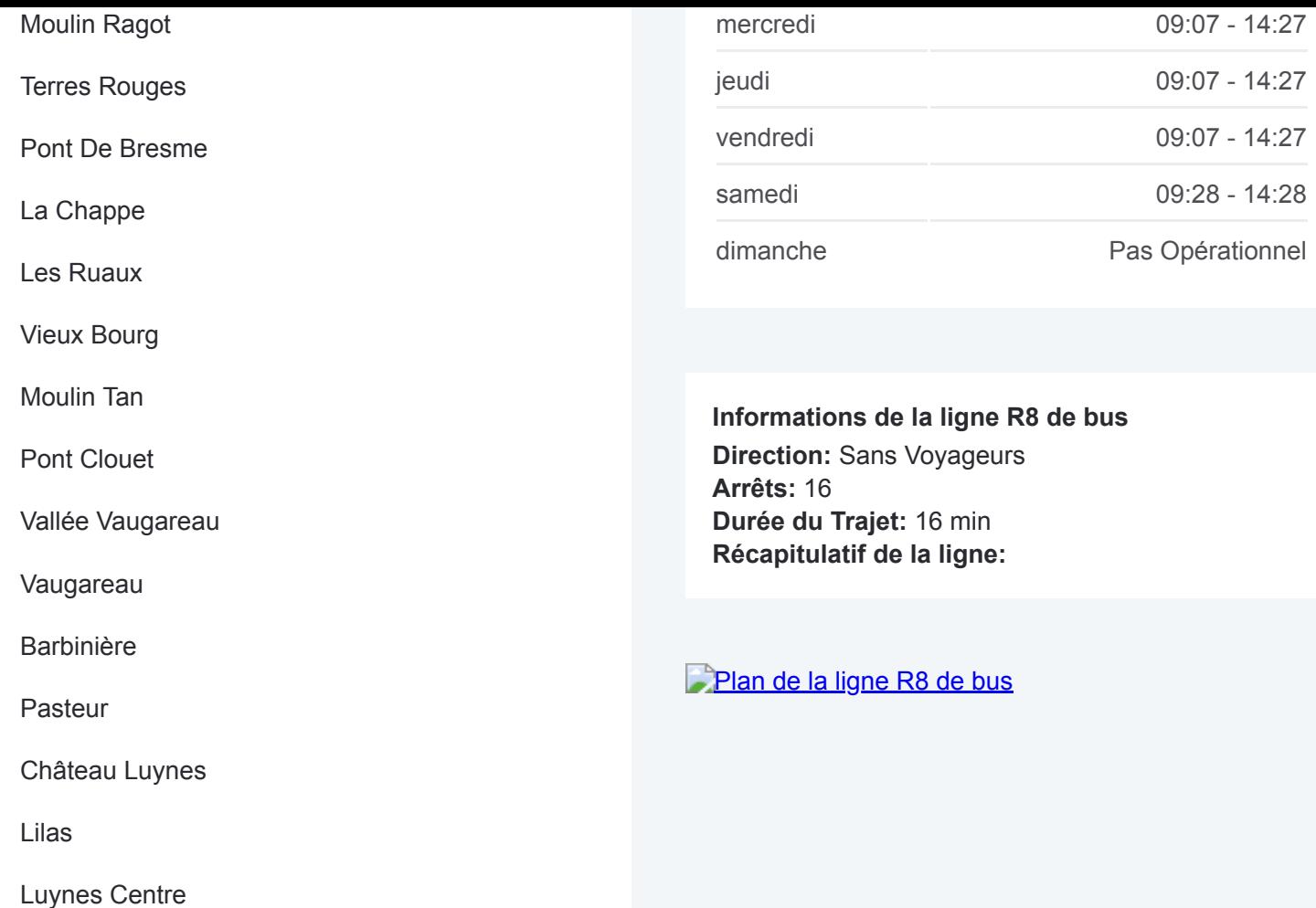

Les horaires et trajets sur une carte de la ligne R8 de bus sont disponibles dans un fichier PDF hors-ligne sur moovitapp.com. Utilisez le [Appli Moovit](https://moovitapp.com/tours-4677/lines/R8/132941639/6877620/fr?ref=2&poiType=line&customerId=4908&af_sub8=%2Findex%2Ffr%2Fline-pdf-Tours-4677-3751441-132941639&utm_source=line_pdf&utm_medium=organic&utm_term=Sans%20Voyageurs) pour voir les horaires de bus, train ou métro en temps réel, ainsi que les instructions étape par étape pour tous les transports publics à Tours.

 $\land$  propos de Moovit · [Solutions MaaS](https://moovit.com/fr/maas-solutions-fr/?utm_source=line_pdf&utm_medium=organic&utm_term=Sans%20Voyageurs) · [Pays disponibles](https://moovitapp.com/index/fr/transport_en_commun-countries?utm_source=line_pdf&utm_medium=organic&utm_term=Sans%20Voyageurs) · [Communauté Moovit](https://editor.moovitapp.com/web/community?campaign=line_pdf&utm_source=line_pdf&utm_medium=organic&utm_term=Sans%20Voyageurs&lang=fr)

© 2024 Moovit - Tous droits réservés

**Consultez les horaires d'arrivée en direct**

Web App Vehicharger dans<br>
Veb App Vehicle Play